Тема: Язык программирования Паскаль. Знакомство со средой программирования Турбо Паскаль. Основные понятия. Первая программа. Оператор присваивания.

# Блез Паскаль (1623 - 1662)

• Французский математик, физик, философ, писатель. Родился в семье юриста, занимающегося математикой. Рано проявил математические способности. Имеет трактат «Опыт о конических сечениях. Сконструировал суммирующую машину. Имеет работы по теории чисел, арифметике, теории вероятностей. Нашёл общий алгоритм для нахождения признаков делимости чисел. Имеет трактат об «Арифметическом треугольнике». Установил принцип действия жидкостей и газов. Написал «Письма к провинциалу»- шедевр французской сатирической прозы.

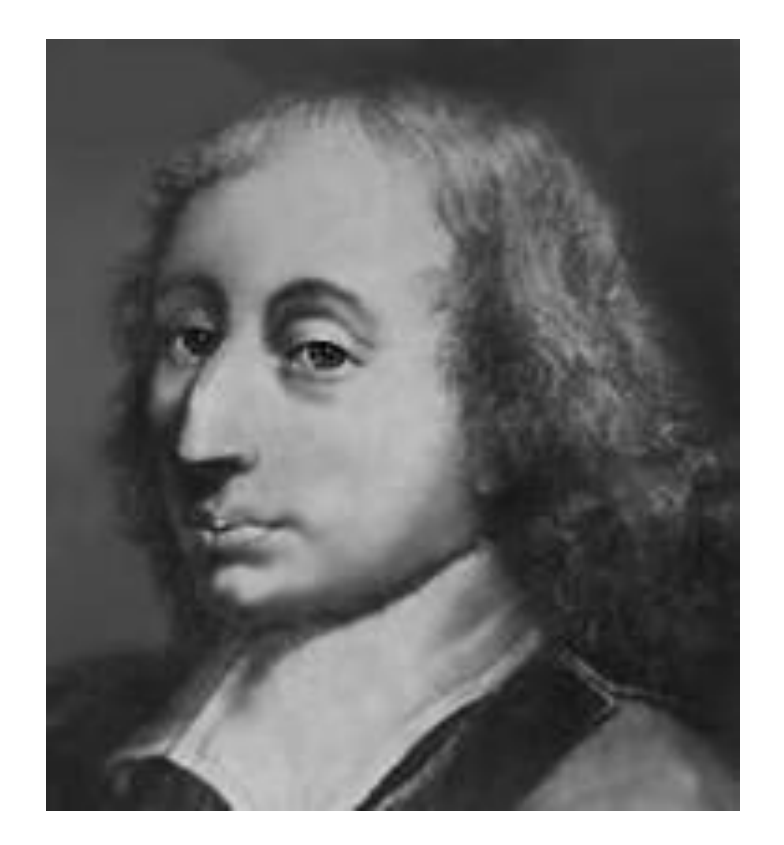

• Паскаль - язык профессионального программирования, который назван в честь французского математика и философа Блеза Паскаля (1623-1662) и разработан в 1968-1971 гг. Никлаусом Виртом. Первоначально был разработан для обучения, но вскоре стал использоваться для разработки программных средств в профессиональном программировании.

#### *Паскаль популярен среди программистов по следующим причинам:*

- 1. Прост для обучения.
- 2. Отражает фундаментальные идеи алгоритмов в легко воспринимаемой форме, что предоставляет программисту средства, помогающие проектировать программы.
- 3. Позволяет четко реализовать идеи структурного программирования и структурной организации данных.
- 4. Использование простых и гибких структур управления: ветвлений, циклов.
- 5. Надежность разрабатываемых программ.

# Турбо Паскаль

- Турбо Паскаль это система программирования, созданная для повышения качества и скорости разработки программ (80-е гг.). Слово Турбо в названии системы программирования - это отражение торговой марки фирмы-разработчика Borland International (США).
- Систему программирования Турбо Паскаль называют интегрированной (integration - объединение отдельных элементов в единое целое) средой программирования, т.к. она включает в себя редактор, компилятор, отладчик, имеет сервисные возможности.

# Отступление…

Программа — программы на <del>и компьютер</del> Перевод язык, понятный ЭВМ

Перевод программы на язык, понятный ЭВМ называется **трансляцией.**

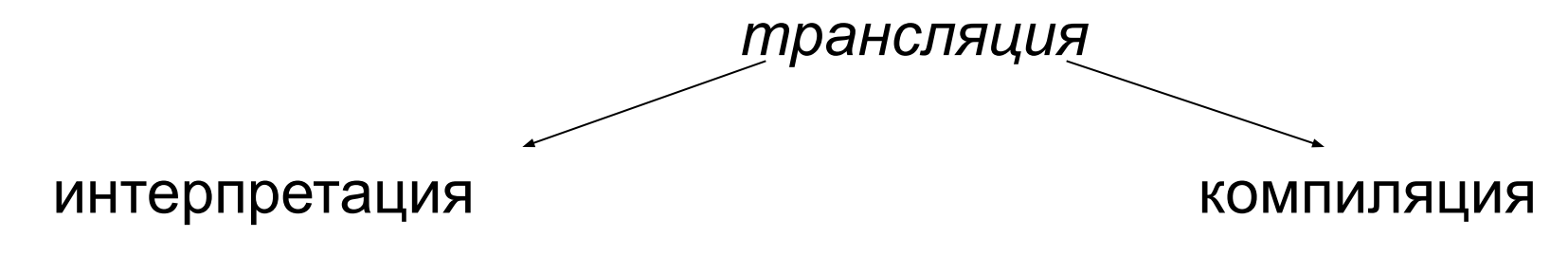

#### Познакомимся с основными понятиями языка.

- Алгоритм четкая последовательность действий, необходимая для решения задачи.
- Программа алгоритм, записанный на языке программирования.
- Алфавит языка набор элементарных символов, используемый для составления программ.

# Алфавит содержит:

- 52 буквы латинского алфавита (строчные и заглавные);
- арабские цифры (0-9);
- специальные символы:
- знаки математических действий (+ \* / ),
- знаки пунктуации (.:,;" `),
- скобки ( [ ] ( ) { } ),
- знак пробела,
- знаки отношений (< > =)

Запуск интегрированной среды программирования.

- Окно это область экрана, которую можно перемещать, изменять в размере, перекрывать, закрывать и открывать.
- Интегрированная среда программирования Турбо Паскаль позволяет иметь любое количество открытых окон, но в любой момент времени активным может быть только одно.
- Активное окно это окно с которым вы в настоящий момент работаете.

# Общие горячие клавиши:

- F1 выводит окно подсказки;
- F2 сохраняет файл активного окна;
- F3 появление диалогового окна и возможность открыть файл;
- F4 запускает программу до строки, на которой стоит курсор;
- F5 масштабирует диалоговое окно;
- F6 переходит к следующему открытому окну;
- F7 запускает программу в режиме отладки с заходом внутрь процедур;
- F8 запускает программу в режиме отладки, минуя вызов процедур;
- F9 компилирование программы в текущем окне;
- F10 возвращение в меню.

# Программы на языке Паскаль имеют блочную структуру:

• 1. Блок типа PROGRAM - имеет имя, состоящее только из латинских букв и цифр. Его присутствие не обязательно, но рекомендуется записывать для быстрого распознавания нужной программы среди других листингов.

раздел описания модулей (uses); раздел описания меток (label); раздел описания констант (const); раздел описания типов данных (type); раздел описания переменных (var); раздел описания процедур и функций; раздел описания операторов.

2. Программный блок, состоящий в общем случае из 7 разделов:

#### Общая структура программы на языке Паскаль следующая:

Рrogram ИМЯ..; {заголовок программы} Uses ...; {раздел описания модулей} Var ..; {раздел объявления переменных}

Begin {начало исполнительной части программы}

- ... {последовательность
- ... операторов}

...

End. {конец программы}

## Пример программы

• Выведем на экран приветствие: «Добрый день»

Program prim1; Begin Writeln('Добрый день'); End.

Program Summa2;

 {Задача. Вычислить сумму двух чисел и вывести на экран. Решение. Иванов Петр, 10 А класс.}

Var

- number1, {переменная для хранения первого числа} number2, {переменная для хранения второго числа} rezult {переменная для хранения результата вычисления} : integer;
- Begin {признак начала программы}
- number1 := 3;  ${n$ рисваиваем переменной number1 значение 3} number2 := 4;  ${nproes}$  аначение 4} {складываем значения переменных number1 и number2 и
- результат присваиваем переменной rezult }
	- rezult := number1 + number2;
- Write (number1, '+', number2,'=',rezult); {вывод примера на экран} End. {признак конца программы}
- 1) Найдите в этой программе заголовок, раздел описания переменных, признак начала программы, признак конца программы, тело программы, комментарий.
- 2) Что обозначает строчка
- number1, number2, rezult : integer;
- 3) Как вы понимаете запись:
- number1 := 3;
- 4) Чему равно значение переменной rezult после выполнения оператора
- rezult  $:=$  number1 + number2;
- 5) Переведите с английского языка слово Write. Как вы думаете, что должен делать оператор с таким названием?
- 6) Поменяем местами второй и третий операторы. Будет ли программа работать? Почему?
- 7) Какой недостаток Вы видите у этой программы? Как нужно изменить условие задачи, чтобы решать подобные задачи с любыми числами. Подумайте, что должно измениться в теле нашей программы, чтобы выполнить эту задачу.

## Оператор присваивания. Арифметические выражения

• Общая форма записи оператора:

*имя величины := выражение*

Например, V:=A; или V:=A+1;

- Если в процессе выполнения программы встречается пере присваивание (т.е. та же самая переменная принимает другое значение), то старое значение переменной стирается, на свободное место записывается новое значение. Команда присваивания позволяет лучше понять смысл слова переменная (т.е. меняющая своё значение по ходу программы).
- Выражение может быть арифметическим, логическим или литерным. Важно, чтобы тип величины был согласован с видом выражения.

## НАЗВАНИЕ ОПЕРАЦИИ ФОРМА ЗАПИСИ

- сложение x + у
- вычитание x у
- умножение х \* у
- деление x / y
- нельзя опускать знаки операций, например писать 5b. Для записи произведения чисел 5 и b надо писать **5\*b**;
- аргументы функций (sin, cos и др.) как и аргументы вспомогательных алгоритмов, записываются в круглых скобках, например  $sin(x)$ ,  $cos(4*x)$ .

#### Порядок выполнения операций

- Порядок выполнения операций при вычислении арифметических выражений можно регулировать при помощи скобок по обычным правилам.
- вычисляет значение всех алгоритмовфункций и стандартных функций;
- выполняет справа налево все операции возведения в степень;
- выполняет слева направо все операции умножения и деления;
- выполняет слева направо все операции сложения и вычитания.

#### Операторы вывода

- WRITE(A1, A2,...A<sub>n</sub>) выводит последовательно значения переменных А1, А2,…А<sub>n</sub> (переход на следующую строку не происходит)
- WRITELN(A1, A2,...A<sub>n</sub>) -выводит последовательно значения переменных А1, А2,…А<sub>n</sub> (переход на следующую строку происходит) • WRITELN – ОСУЩЕСТВЛЯЕТ переход

на следующую строку

## Типы данных.

 Для временного хранения информации в операторах памяти машины в языке Паскаль используются константы и переменные. Они могут быть различных типов:

- целых чисел (см. ниже);
- действительных чисел (real);
- символьный тип (char);
- строковый (string);
- логический (boolean);
- сложные (комбинированный (record), множественный (set) и другие).

# Целые типы:

- Название Длина в байтах Диапазон значений
- Byte 1 0 ... 255
- ShortInt 1 -128 ... 127
- Word 2 0 ... 65535
- Integer 2 -32768 ... 32767
- LongInt 4-2147483648 ... 2147483647

#### Над целыми типами определены такие операции:

- 1. "+" сложение;
- 2. " \* " умножение;
- 3. " " вычитание;
- 4. div целочисленное деление;
- 5. mod получение остатка от целочисленного деления.

#### Вещественные типы:

- ЧИСЛА типа Real, которые занимают 6 байт, имеют диапазон возможных значений модуля от 2.9Е-39 до 1.7Е+38 и точность представления данных - 11...12 значащих цифр
- $4E 4$
- 0.62E+5
- $-10.88E12$
- программа
- Program TipDann;
- Uses
- Crt
- Var
- Chislo1 : Integer;
- Chislo2 : Real;
- Simvol: Char;
- Stroka: String;
- Logika : Boolean;
- **Begin**
- ClrScr;
- $Chi=12$ :
- Chislo2:=Chislo1\*2;
- Chislo2:=Chislo2/5;
- $Simvol: = 'd';$
- Stroka:='Строчка';
- Logika:= Chislo1> Chislo2;
- WriteLn ('Вывод значений:');
- WriteLn ('Значение переменной Chislo1 : ',Chislo1);
- WriteLn ('Значение переменной Chislo2 : ',Chislo2:5:2);
- WriteLn ('Значение переменной Simvol : ',Simvol);
- WriteLn ('Значение переменной Stroka : ',Stroka);
- WriteLn ('Значение переменной Logika : ',Logika);
- End.

# Задача

- Вычислить периметр прямоугольника со сторонами А и В.
- Решение:
- Обозначим периметр буквой Р, тогда  $P=(A+B)^*2$
- Составим программу при

## Домашнее задание

- Подготовить ответы на вопросы:
- 1. Как записывается оператор вывода?
- 2. Как записывается оператор присвоения?
- 3. Чем заканчивается программа?
- 4. Какие операции можно применять к переменным целого типа?
- 5. Общая структура программы.